## KIM der Universität Hohenheim

Bearbeitet von (KIM-Intern!) Datum

### Antrag Weitere Mitglieder zu bestehendem CIFS-Projektverzeichnis hinzufügen

bitte digital im PDF ausfüllen, ausdrucken, unterschreiben, abstempeln und uns zukommen lassen: **Foto/Scan:** [speicherplatz@uni-hohenheim.de](mailto:speicherplatz@uni-hohenheim.de) | **persönlich:** IT-Service-Desk (Garbenstr. 30, Bio 1, 1. UG)

**Bitte beachten Sie die Möglichkeit der Selbstverwaltung über den AD-Group-Manager unter [https://ad-groupmanager.uni-hohenheim.de.](https://ad-groupmanager.uni-hohenheim.de/) Voraussetzung sind die Mitgliedschaft und der Bestand des Projektverzeichnisses.**

### CIFS-Projektverzeichnis

#### Name \_\_\_\_\_\_\_\_\_\_\_\_\_\_\_\_\_\_\_\_\_\_\_\_

 *beginnend mit kleinem Buchstaben bzw. Ziffer, max. 24 Zeichen (kleine Buchstaben, Ziffer, -, \_ (Unterstrich), ohne Umlaute)*

## Antragsteller:in (muss bereits Mitglied des CIFS-Projektverzeichnis sein!)

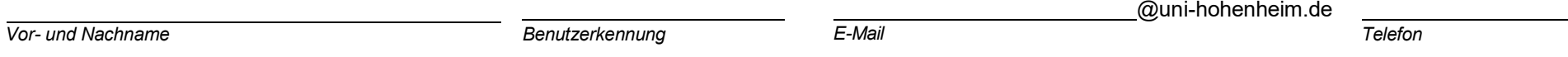

## Weitere Mitglieder, die dem o.g. CIFS-Projektverzeichnis hinzugefügt werden sollen

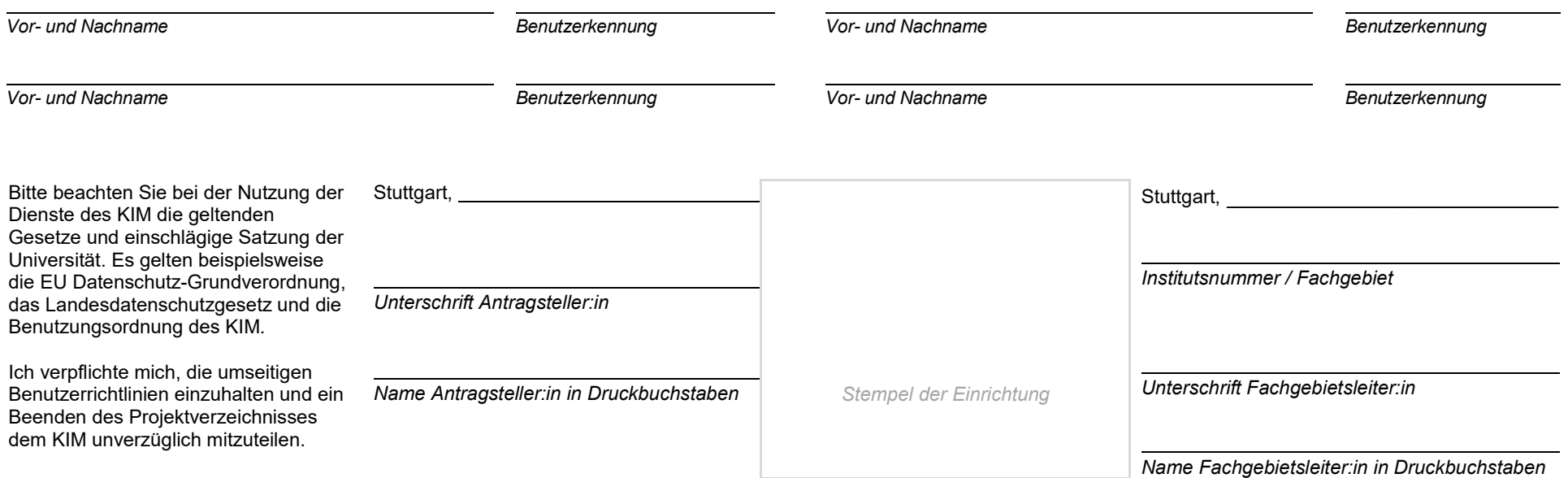

# KIM der Universität Hohenheim

## Benutzerrichtlinien

Es gilt die Benutzungsordnung des KIM. Die folgenden Richtlinien weisen lediglich auf dort enthaltene wichtige Regeln hin.

#### 1. **Benutzungs- und Betriebsordnung**

Der Benutzer beachtet die Benutzungsordnung des KIM der Universität Hohenheim, die Benutzungsordnung für die Kommunikationsdienste des DFN-Vereins (Verein zur Förderung eines deutschen Forschungsnetzes e. V.), die Datenschutz-Grundverordnung (DSGVO), das Bundesdatenschutzgesetz, das Landesdatenschutzgesetz sowie die Netiquette (Verhaltensregeln für Netzwerkdienste).

#### 2. **Softwarenutzung**

Der Benutzer erkennt die lizenzrechtlichen Bestimmungen der Softwarehersteller an, deren Produkte vom KIM zur Verfügung gestellt werden. Lizenzrechtlich geschützte Software darf nicht kopiert bzw. verändert werden.

#### 3. **Schutz des Benutzerkontos**

Benutzer darf ausschließlich unter seiner eigenen Benutzerkennung arbeiten. Der Benutzer hat zudem Sorge zu tragen, dass unberechtigten Personen der Zugang zur Datenbank verwehrt bleibt. (Logout nicht vergessen, keine trivialen Passwörter verwenden.)

#### 4. **Zweckbeschränkung**

Die Nutzung der Rechner und Netze zu kommerziellen oder privaten Zwecken ist untersagt.

#### 5. **Login**

Systemspezifische DV-Aktivitäten der Nutzer werden, soweit zur Erhaltung der Betriebssicherheit und zur Kontrolle der Einhaltung dieser Regeln notwendig, protokolliert. Eine darüber hinaus gehende Auswertung der Protokolle findet nicht statt.

### 6. **Verstoß**

Bei Verstoß gegen diese Richtlinien kann die Zugangsberechtigung entzogen werden.

#### 7. **Personenbezogene Daten**

Die Erhebung, Speicherung und Verarbeitung von personenbezogenen Daten unterliegen den Vorschriften des Datenschutzgesetzes. Konkrete Fragen hierzu sollten mit dem Datenschutzbeauftragten der Universität Hohenheim abgeklärt werden.

#### 8. **Haftung**

Das KIM übernimmt keine Haftung bei Verlust von Daten oder bei Zugriff durch nicht autorisierte Personen darauf.